2 Windows XP

- 2 Windows XP
- 13 ISBN 9787894915214
- 10 ISBN 7894915211

出版时间:2006-2

页数:188

版权说明:本站所提供下载的PDF图书仅提供预览和简介以及在线试读,请支持正版图书。

www.tushu000.com

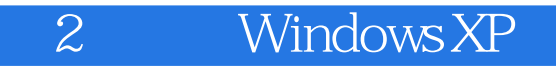

Windows<br>
Express<br>
Nindows XP Express收发邮件、自己动手组网、电脑软件硬件的管理等知识。 本书语言轻松简洁、内容丰富,配

本书专门为想在短时间内学会Windows XP的读者而编写。本书内容涵盖WindowsXP的基本操作

Windows XP

## 2 Windows XP

1 Windows XP 8 00-8 30 Windows XP 1.1 Windows XP 1.2 Windows XP 8:30-9:00 00 1.3 Windows XP 1.4 Windows a 9:00-9:10 2: Windows XP 9:10-9:40  $\cdot$  "  $2.1$  Windows " $-- 2.2$  " " 2.3 Windows "  $\frac{2.1}{\pi}$  vvidows 9:40-10:20  $\frac{2.4}{\pi}$  2.4  $\frac{2.4}{\pi}$  2.4  $\frac{2.5}{\pi}$  10:40-11  $\frac{2.4}{\pi}$  3 10:20-10:40 Windows <br>
10:40-11:00 Windows XP 11:00-11:40 \*  $^{25}$ <br>
31: \* \*  $W$ indows XP 11:00-11:40 " $31$  " $32$ 11:40-12:00 3.3 3.4 14:00-14:30 3.5 14:30-14:50 第4章 实用程序无师自通 14:50-15:10 程序启动、退出与写字板的使用 4.1 如何启动和关闭这些实 用程序 4.2 写字板 15:10-15:30 4.3 使用"画图"程序 4.4 计算器的使用 ……第5章 文件管理轻松 6 7 8 Outlook Express 9 10 Windows

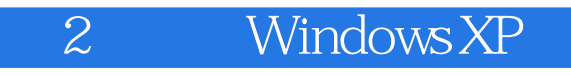

本站所提供下载的PDF图书仅提供预览和简介,请支持正版图书。

:www.tushu000.com